# BMC AMI DevX Code Pipeline (ISPW) 22.x for Administrators Online Exam

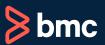

Learning Path >

**Certification Code: CPIW-CERT-ADM221-CA** 

| Modality               | Duration | Applicable Versions | Target Audience |
|------------------------|----------|---------------------|-----------------|
| Online – Non-Proctored | 2 Hours  | 22.x                | Administrators  |
|                        |          |                     |                 |
|                        |          |                     |                 |
|                        |          |                     |                 |

## **Purpose of Exam**

BMC AMI DevX Code Pipeline (ISPW) is a modern mainframe Software Change Management tool. With BMC AMI DevX Code Pipeline, you'll have the confidence of knowing that you can quickly and safely change, build, test, and deploy mainframe code.

As an AMI DevX Code Pipeline Administrator, you will use AMI DevX Code Pipeline to maintain the REXX Execs, JCL, panels, messages, and skeletons. To ensure deployments, administrators and operators are performed to best practice standard. BMC Software maintains a technical certification program.

The BMC AMI DevX Code Pipeline (ISPW) 22.x for Administrators Online Exam will validate the technical competencies needed to successfully understand product configuration, perform effective administration of ISPW using maintenance functions, and troubleshoot problems.

#### **Skills Tested**

Participants will be tested on their knowledge of the following:

- Basic Control-M concepts
- Configuration of BMC Compuware ISPW
- ISPW Change Life cycle
- Maintenance Tables
- Generate processing
- Exit Processing
- Component Reference
- Set Processing
- Deployment Processing
- APIs
- ISPW Security

For detailed information around these topics, refer to the course abstract(s) for the recommended course(s).

### **Prerequisites**

NA

## **Recommended BMC Software Courses to Prepare for the Certification**

The following course offered by BMC Education Services prepares the participants to take the Certified Associate exam and improve their knowledge and skill level to help build proficiency with the solution:

- BMC AMI DevX Code Pipeline (ISPW) 22.x: Fundamentals Administering
- BMC AMI DevX Code Pipeline (ISPW): Fundamentals Developing (WBT)

### **Getting Started**

- Step 1. Take the recommended courses for the Certified Associate learning path. Purchase the required exam (attempts)
- Step 2. Study and prepare for the exam. BMC recommends 6 weeks and also a minimum of [3] months experience with the product before taking the exam.
- Step 3. Take and pass the exam.
- Step 4. If you have failed the exam, purchase another exam attempt, and start at step 2.

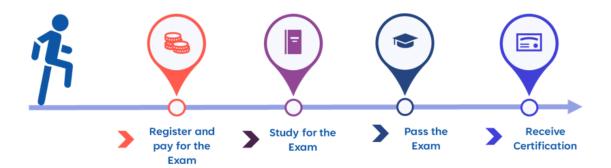

## **Examination Details**

- Exam is an online exam.
- Further details and terms and conditions are available in the BMC Certifications Program Guide and BMC Education Certification Policy.

#### **Additional Recommended Resources to Study**

- BMC AMI DevX Code Pipeline (ISPW) 22.01 Product Documentation
- BMC AMI DevX Code Pipeline (ISPW) 22.01 Communities

### Recommended Experience

• Minimum 3 months experience administering BMC AMI DevX Code Pipeline (ISPW).

## **Retake Policy**

- Participants who fail the Certification exam may register and pay for an exam then make another attempt after waiting one
  week
- Participants are limited to 4 attempts per year

## **Exam Registration**

Choose from the following options to register for a BMC Education Services Exam:

- Register online for BMC Software certification exam at: www.bmc.com/education
- Contact your BMC Education Advisor for help with registration

**Discount Options** 🚱

Have multiple students? Contact us to discuss hosting a private class for your organization.

Contact us for additional information (§)